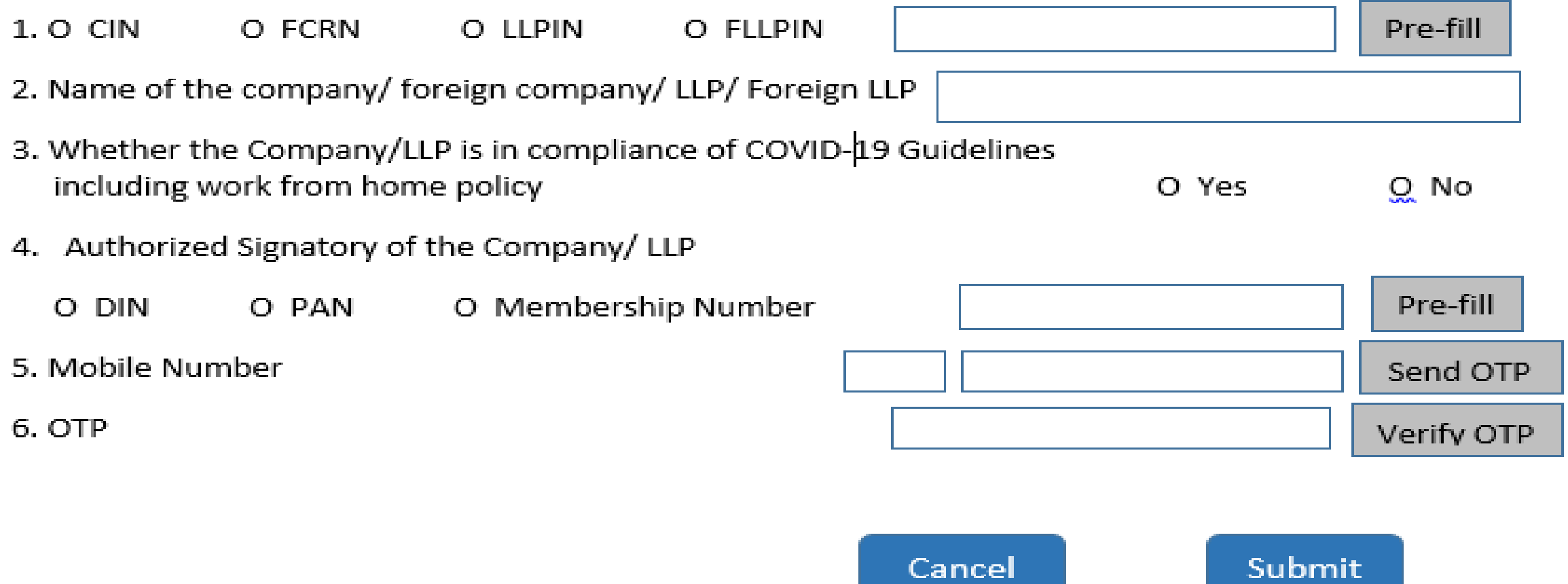

### Key features

- It is a simple web form deployed on 23.03.2020 with minimum fields and can be filed from anywhere.
- No Payment of Fee
- No DSC
- Available as a 'Post-login' service for both 'Registered' as well 'Business User'
- Applicable for all Indian companies/ Foreign companies/ LLPs/ Foreign LLPs
- Any one of the current Authorized Signatories of the Company/LLP can submit the form online
- Only OTP verification
- No SRN is generated
- System based acknowledgment shall be sent to:
	- Email ID of the respective Company/Foreign Company/ LLP or Foreign LLP
	- Email ID of the Authorized Signatory who is providing the affirmation
	- Email ID of the FO user who is submitting the affirmation

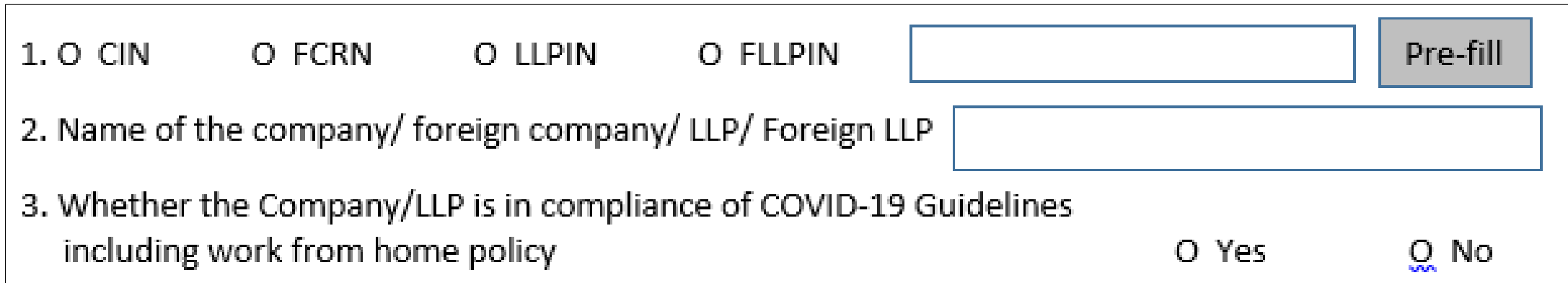

- Step **1**: Enter valid CIN/ FCRN/ LLPIN/ FLLPIN
- Step **2**: Click on Pre-fill
- Step **3**: System will Pre-fill the name of the Indian company or a Foreign company or LLP or Foreign LLP
- Step **4**: Select whether Company/LLP is in compliance of COVID-19 Guidelines including work from home policy

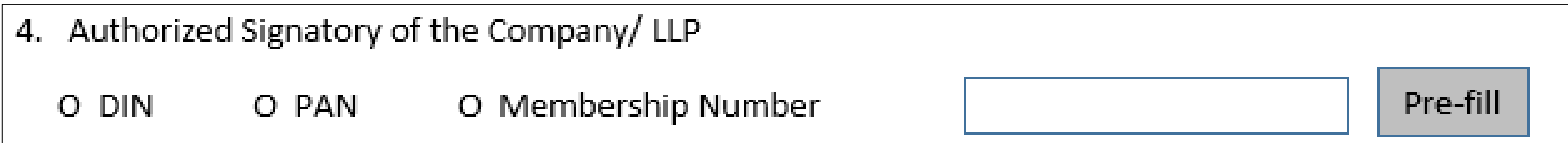

• Step **5**: Select whether the Authorized Signatory of the Company/LLP who is providing the affirmation has a valid DIN/ PAN or Membership Number.

*Note: Ensure that such authorized signatory is currently associated with the company/LLP.*

- Step **6**: Enter valid DIN in case of Director/ PAN in case of other Key Managerial Personnel/ Membership Number in case of Company Secretary in full time employment.
- Step **7**: Click on Pre-fill
- Step **8**: In case DIN of a Director is entered, mobile number available in database shall be Pre-filled.

*Note: Where mobile number is not Pre-filled, the field shall be editable and mobile number can be entered by the user.*

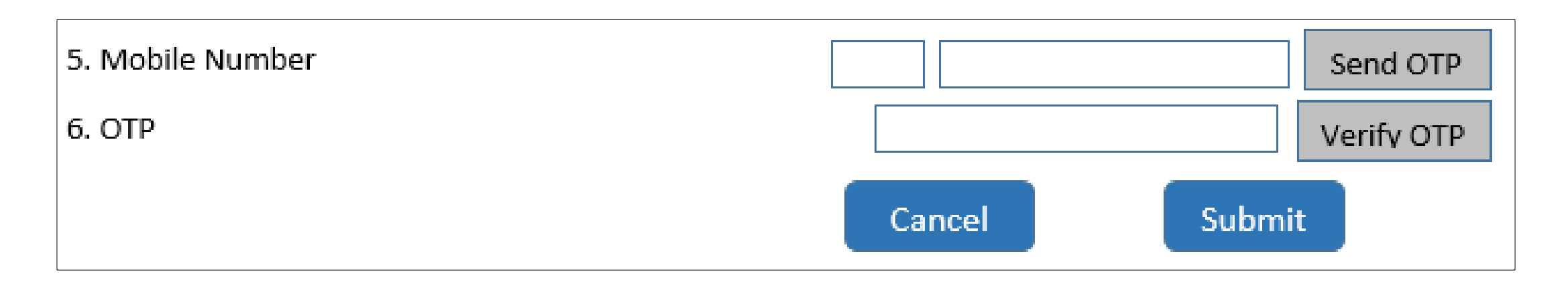

- Step **9**: Click on 'Send OTP' button. OTP shall be sent to the mobile number entered.
- Step **10**: Enter OTP received on the mobile number and click on 'Verify OTP' button
- Step **11**: Once OTP is verified, success message shall be displayed.
- Step **12**: Click on 'Submit' button to submit the form.

#### *Note: Companies/LLPs are advised to use the service w.e.f 23rd March 2020 onwards at the earliest convenience.*

# Thank You